# **Session**

Sessions are handled by the Symfony2 framework, specifically API and underlying session handlers provided by HTTP Fundation component[1][2], this is further enhanced in eZ Publish with support for SiteAccess aware [session cookie configuration](https://doc.ez.no/display/EZP/Session+cookie+configuration).

Use of Memcached (or experimentally using PDO) as session handler is a requirement in Cluster setup, for details see below, for an overview of clustering feature see [Clustering.](https://doc.ez.no/display/EZP/Clustering)

## Session handlers

In Symfony, session handler is configured using framework.session.handler\_id. Symfony can be configured to use custom handlers[2], or just fallback to what is configured in PHP by setting it to null  $(\sim)$ .

## **Default configuration**

**Prior to 5.4 / 2014.11**

Before 5.4 eZ Publish uses default [Framework Bundle configuration](http://symfony.com/doc/master/reference/configuration/framework.html), which on Symfony 2.3 implies Symfony's NativeFileSessionHandler[3] (sess ion.handler.native\_file service). This handler forces PHP's builtin "files" session save handler, and specifically configures it to use sessi on.save\_path set to ezpublish/sessions by default (ezpublish/cache/<env>/sessions before 5.3).

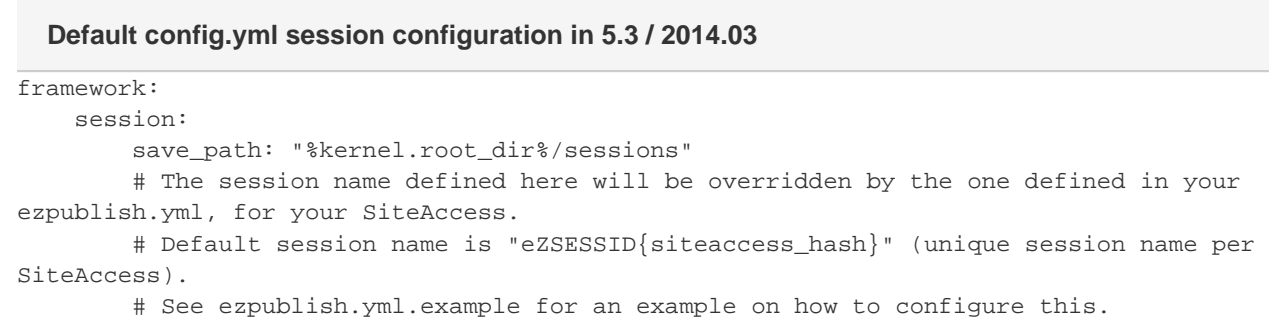

**Session Garbage collection on Debian & Ubuntu** Debian based Linux distros [disables](https://bugs.launchpad.net/ubuntu/+source/php5/+bug/316441) [session.gc\\_probability](http://php.net/manual/en/session.configuration.php#ini.session.gc-probability) by default and uses cronjob instead to clear sessions files. As we use custom save path for sessions here that would normally be a problem, however default Symfony configuration makes sure to re enable this in framework.session.gc\_probability so with default Symfony and PHP settings it should garbage collecting sessions files roughly every 100th time on average (1% probability by default).

**As of 5.4 / 2014.11**

Uses same default configuration as recent versions of Symfony standard distribution, this makes sure you can configure sessions purely in php by default, and allows Debian/Ubuntu session file cleanup cronjob to work as intended.

#### **Default config.yml session configuration as of 5.4 / 2014.11**

```
framework:
     session:
         # handler_id set to null will use default session handler from php.ini
        handler_id: ~
```
### **Recommendations for production setup**

#### **Single server setup**

For single server, default handler should be preferred.

#### **Cluster setup**

For [Cluster](https://doc.ez.no/display/EZP/Clustering) setup we need to configure Sessions to use a backend that is shared between web servers, and supports locking. Only options out of the box supporting this in Symfony is native PHP memcached session save handler provided by php-memcached extension, and Symfony session handler for PDO (database).

#### **Storing sessions in Memcached using php-memcached**

For setting up eZ Publish using this memcached you'll need to configure the session save handler settings in php.ini as documented [here,](http://php.net/manual/en/memcached.sessions.php) optionally tweak [php-memcached session settings,](http://fr2.php.net/manual/en/memcached.configuration.php) and use default configuration as of eZ Publish 5.4 / 2014.11 documented above.

#### **Alternative storing sessions in database using PDO**

While not currently our recommendation from performance perspective, for setups where Database is preferred for storing Sessions, you may use Symfony's PdoSessionHandler.

Below is an configuration example for eZ Publish, but please refer to [documented in Symfony Cookbook documentation](http://symfony.com/doc/current/cookbook/configuration/pdo_session_storage.html) for full documentation.

```
framework:
     session:
        \# . . .
        handler_id: session.handler.pdo
parameters:
     pdo.db_options:
        db_table: session
         db_id_col: session_id
         db_data_col: session_value
        db_time_col: session_time
services:
    pdo:
         class: PDO
         arguments:
             dsn: "mysql:dbname=<mysql_database>"
            user: <mysql_user>
             password: <mysql_password>
     session.handler.pdo:
         class: 
Symfony\Component\HttpFoundation\Session\Storage\Handler\PdoSessionHandler
         arguments: ["@pdo", "%pdo.db_options%"]
```
#### **Further Symfony references**

- 1. [Cookbook Session recipes \(symfony.com\)](http://symfony.com/doc/current/cookbook/session/index.html)
- 2. [HTTP Fundation Component documentation \(symfony.com\)](http://symfony.com/doc/current/components/http_foundation/index.html)
- 3. Source code of [NativeFileSessionHandler \(github.com\),](https://github.com/symfony/symfony/blob/master/src/Symfony/Component/HttpFoundation/Session/Storage/Handler/NativeFileSessionHandler.php)
- 4. [Cookbook Configuration recipe for setting-up PdoSessionHandler \(symfony.com\),](http://symfony.com/doc/current/cookbook/configuration/pdo_session_storage.html) aka session.handler.pdo service